### **sdmay19-39: ISEAGE Traffic Generator**

Week 8 Report November 22 - November 28

### **Team Members**

Dustin Ryan-Roepsch *— Quality Assurance* Matthew Vanderwerf *— Architect* John Wallin *— Requirements* Ethan Williams *— Product Manager*

# **Summary of Progress this Report**

This week we further refactored the architecture to implement a second test subnet and queue. We also created a script to rewrite iptables rules which will become necessary later to allow our consumers to spoof their source. Additionally, we further improved our snort and wget tasks which will later be ran against our test networks.

## **Pending Issues**

We all have our proof of concepts done but they're not integrated into the task architecture and are not pointed to go to the ISEAGE environment. We discussed with our client and advisor about getting these machines setup and are planning on working on getting proof of concepts put together after winter break.

# **Plans for Upcoming Reporting Period**

Snort: I will continue investigating my snort packet generator, I need to hand craft examples that trigger snort and compare my generated packets with them.

Architecture: In the upcoming period I will test tasks within the new two subnet architecture. Source Address Translation: Create a scripted version of the SNAT technique, to establish rewrite rules for a given set of IPs and perform a basic dictionary attack across these addresses, such that no recipient can determine the originating point of the packets. Two-way communication should also be possible (to simulate the ISEAGE environment)

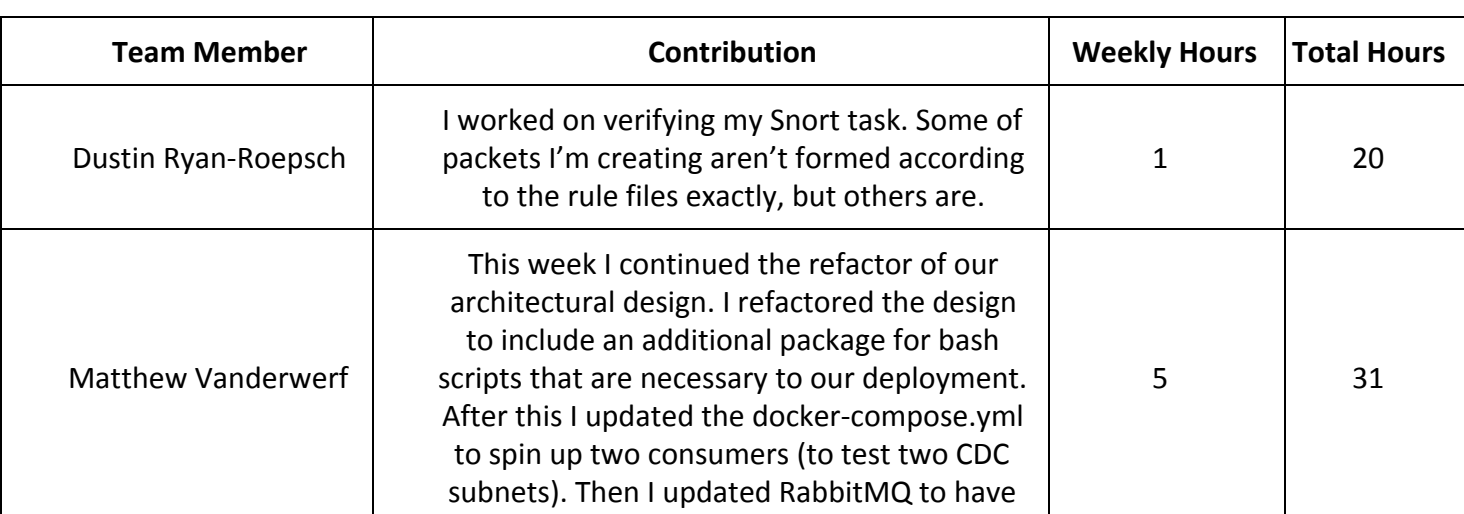

# **Individual Contributions**

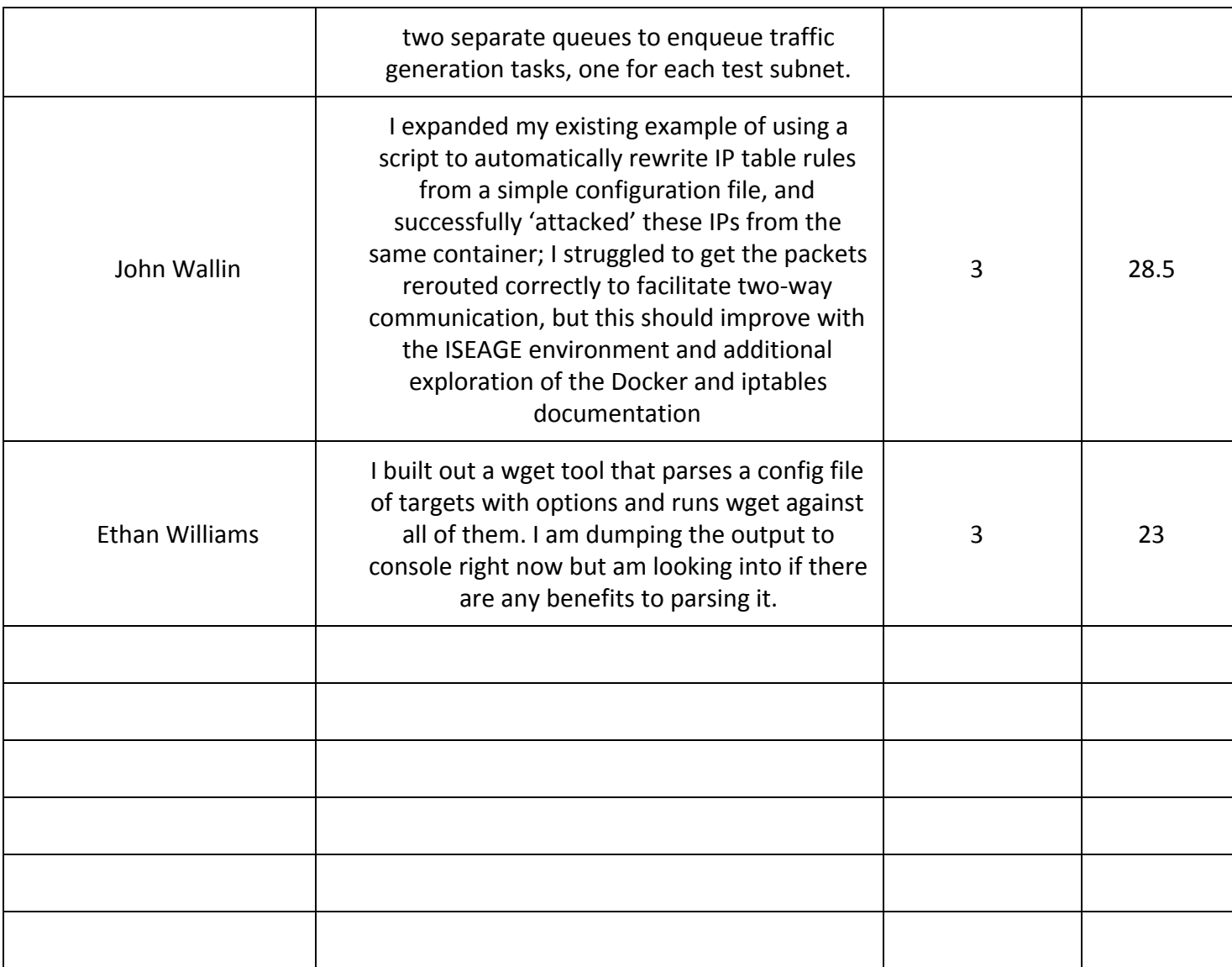

# **Gitlab Activity Summary**

Nothing to report.